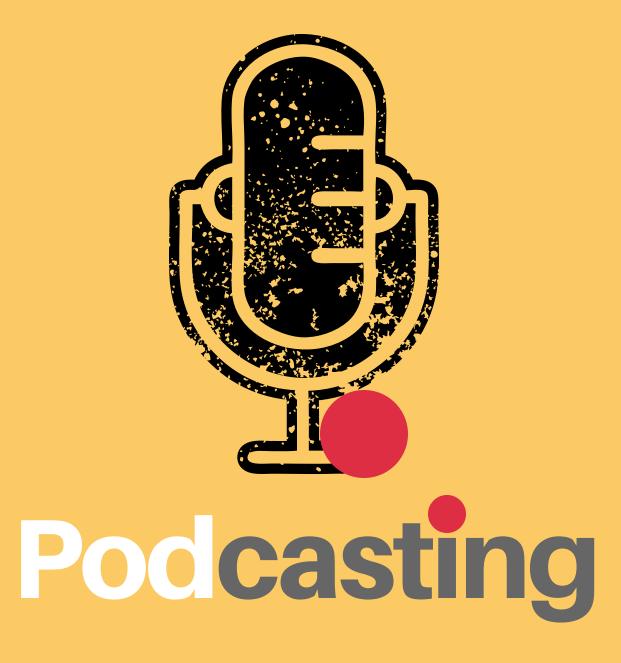

AJ BARSE; M.ED ATUS: STC: HH225: X7222

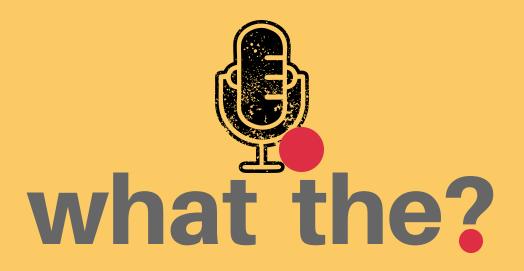

Podcasting is simply an audio file, typically as .mp3, that is recorded and mixed into a 'radio show,' then distributed through a feed call RSS.

(really simple syndication)

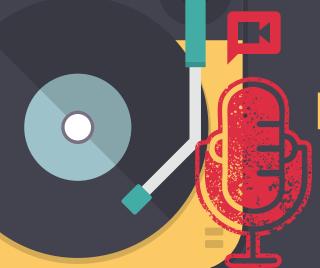

### Internet age of broadcast

AKA ON DEMAND CONTENT

#### WHERE DOES THE RSS THING GO...

- iTunes
- Google Play Podcast
- SoundCloud
- Spreaker
- iHeart Radio
- TuneIn Radio
- Stitcher
- Spotify Podcasts

### HOW CAN PODCASTS MAKE \$

- Crowd Sourcing
- Sponsors
- Self Funding as Promotion

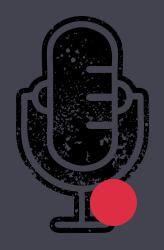

### Are you tuning in?

& WHAT ARE YOU LISTENING TO?

#### REMEMBER:

### YOUR CONTENT

has value

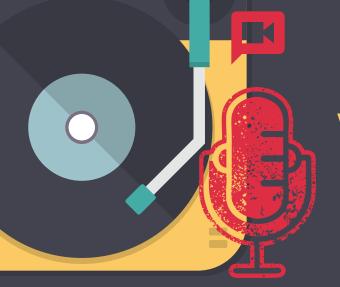

### What do you Need?

### GEAR

- A GOOD IDEA!
- Microphone
- Audio Recorder
- Phone
- Laptop
- PATIENCE

### HOSTING

- Website
- --Wordpress wp.wwu.edu
- Podcast Host
- --SoundCloud
- MicroBlog\*

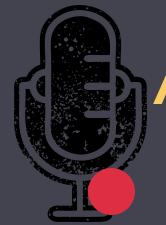

# A tale of two shows... & WHAT TONE DO THEY HAVE?

## LORE

Aaron Mahnke

#### THE BELLINGHAM PODCAST

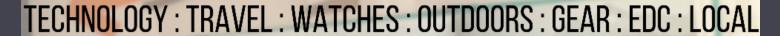

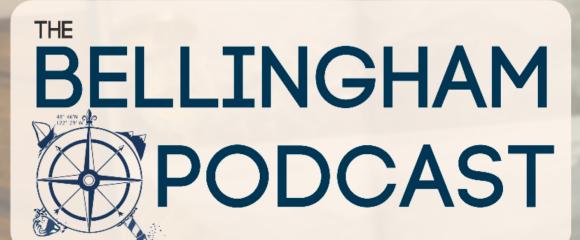

"PNW LIFE & VIEWS FROM THE CITY BY THE SALISH SEA"

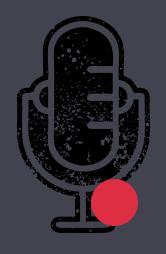

### Ok...so, now what? WHAT DO YOU NEED TO GET GOING?

# The Rise of Mobile Production

SHURE MOTIV APP

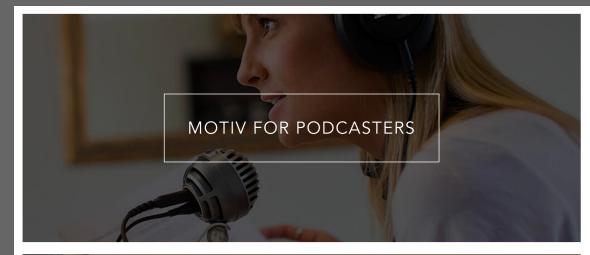

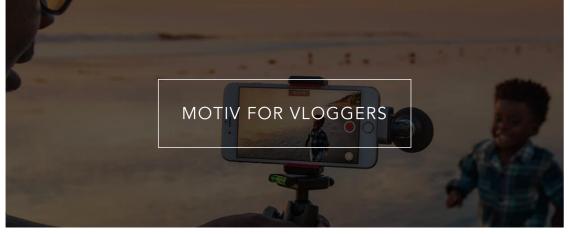

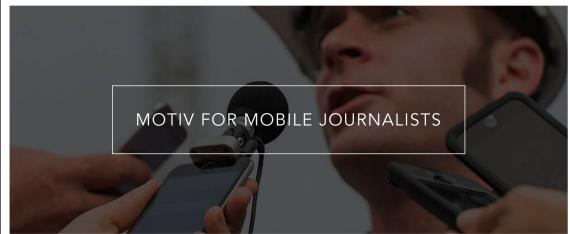

### Podcast Potion #9

**STORY** Pacing \ PRE-PRODUCTION Tone Cadence **PRACTICE** Record Genre } PRODUCTION PLAY BACK Edit -Publish } POST-PRODUCTION **ANALYTICS** 

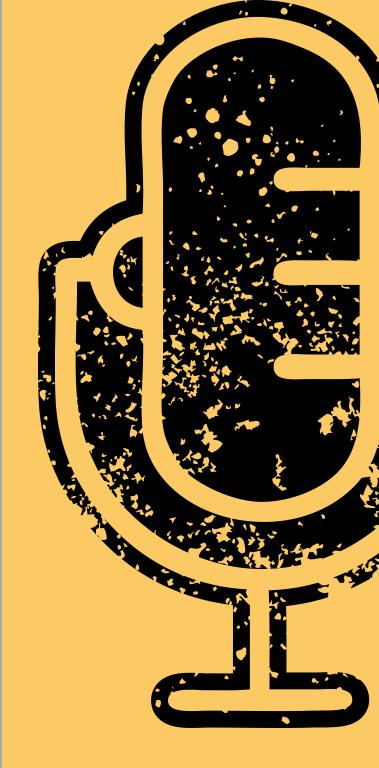

### Mac

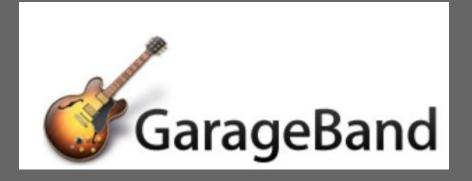

Free:

Pand Mac, Linux too

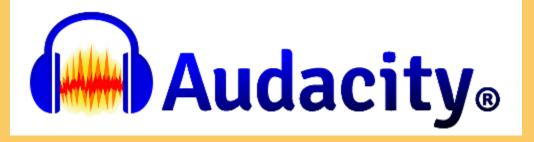

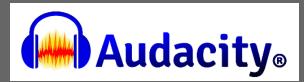

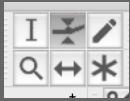

#### Ctrl + I (split clip)

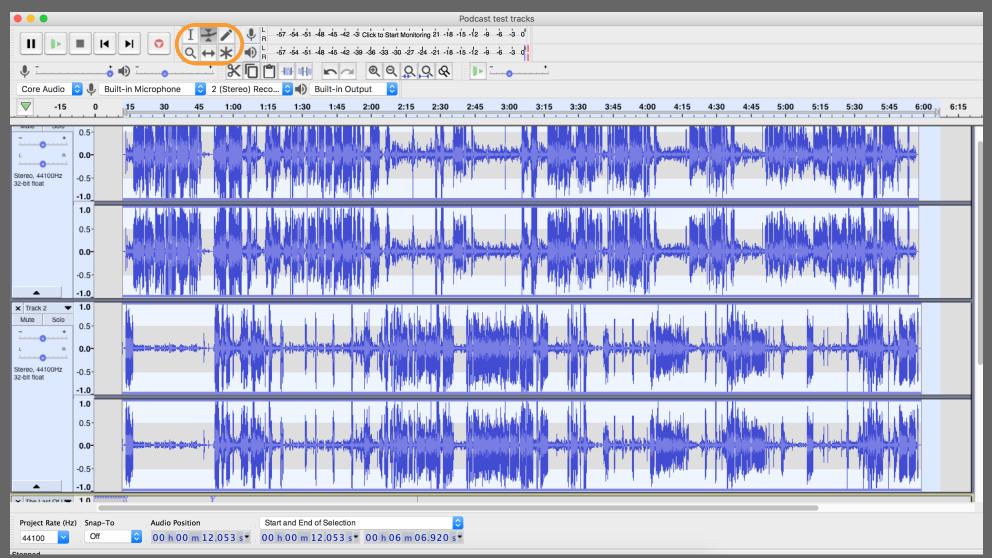

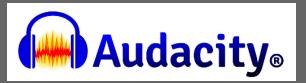

| F  |                                                          |    |
|----|----------------------------------------------------------|----|
| -5 | Export Audio                                             | H  |
| -5 | Save As: Podcast test tracks                             |    |
| Н  | Tags:                                                    |    |
| )  | Where: Desktop                                           |    |
| 0  | File type: MP3 Files                                     | 0  |
| Ŧ. | Format Options                                           |    |
|    | Bit Rate Mode: Insane, 320 kbps Extreme, 220-260 kbps    | Ш  |
| )  | Quality Standard, 170-210 kbps                           | J. |
| 1  | Variable Speed: Medium, 145-185 kbps                     |    |
|    | Channel Mode: O Joint Stereo Stereo Force export to mono |    |
|    | Cancel                                                   |    |

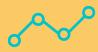

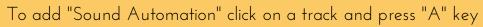

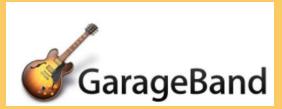

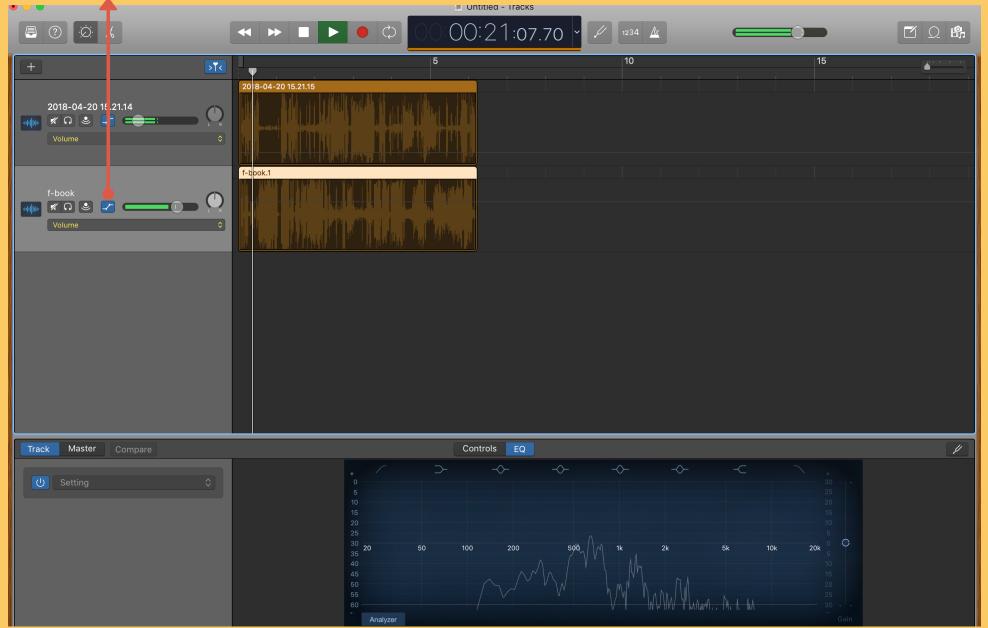

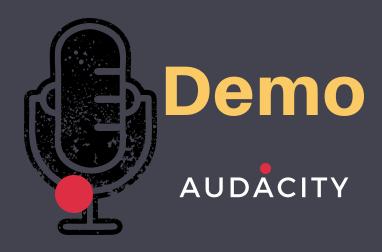

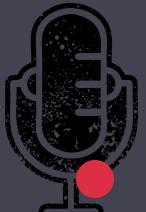

## Simple. Solo. Podcasting.

MICROCAST

### MICROBLOG + MICROCAST

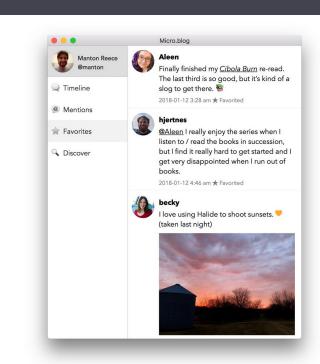

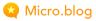

Today's social networks are broken. Ads are everywhere. Hate and harassment are too common. Fake news spreads unchecked.

There's a better way: a network of **independent microblogs**. Short posts like tweets but on your own web site that you control.

Micro.blog is a safe community for microblogs. A timeline to follow friends and discover new posts. Hosting built on open standards.

Use Micro.blog from the web or with native apps for iOS and macOS. Learn more about why I created Micro.blog.

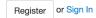

Not sure yet? Browse the Discover timeline for selected posts from the community. Listen to our weekly Micro Monday podcast for short interviews with Micro.blog users.

### Me

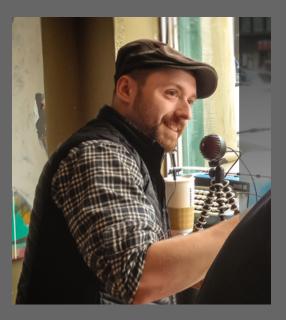

AJ Barse HH225 x7222 aj.barse@wwu.edu

Bellingham Podcast Instagram/Twitter @ajbarse wp.wwu.edu/aj.barse ajbarse.com